## **Техника «ВЗМАХ»**

На примере привычки «Курение».

- 1. Определите контекст. Когда и где бы вы хотели вести себя и реагировать иначе, чем сейчас. Вы можете выбрать что-то вроде грызения ногтей, злости на свою жену, курения, пищевая зависимость, и т.д.
- 2. Определите пусковую картину (триггер), например рука с незажженной сигаретой. Определите то, что вы на самом деле видите, прежде чем происходит нежелательное поведение. В случае с сигаретой это может быть рука держащая сигарету и направляющаяся ко рту.

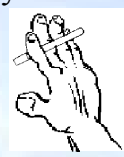

3. Создайте образ результата. Сенсорно опишите его, чтобы образ был привлекательным. В то время как Клиент создает образ, убедитесь по его реакции, что он действительно испытывает приятные чувства по поводу конструируемого образа.

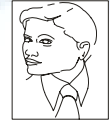

4. Начните с первого образа, большого и яркого. Что бы вы увидели перед началом данного поведения, поместите маленькую темную картинку второго образа в нижний правый угол.

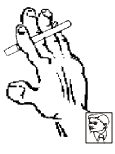

5. Произведите "взмах" с этими двумя образами. Маленький темный образ станет большим и ярким и полностью закроет первую картинку, которая выцветет и исчезнет. Сделайте это также быстро, как вы можете произнести слово взмах. Откройте глаза, очистите экран и повторите пять раз.

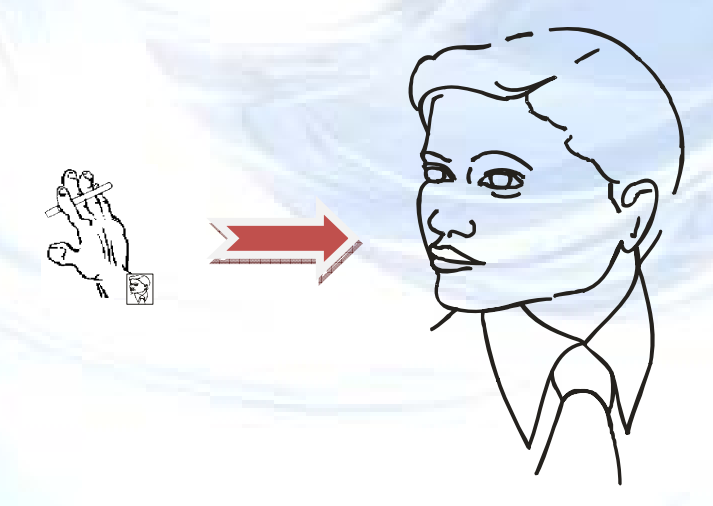

6. Тест: Постарайтесь найти первый образ и посмотрите, что произойдет. Если его трудно вызвать, то «сработало». Сделайте поведенческую проверку, если ее можно сделать (включите триггер).